# **La aplicación de los contenidos de la Ingeniería Industrial en la puesta en marcha de la Turbina de gas T200D**

### **Área temática: La educación en la ingeniería industrial**

A Hutin, Adela, Turchetti, Marcelo, Montesano Juan, Zarrabeitía Cristina, Fontal Ana Lia, Colaboración Michemberg Santiago

*Facultad de Fisicomatemáticas e Ingeniería. Universidad Católica Argentina .Grupo de Bioenergía Alicia Moreau de Justo 1500 CP 1107, CABA, Argentina.adelahutin@gmail.com*

### **RESUMEN**

Como investigadores y docentes no debemos perder de vista que la resolución de problemas abiertos y cerrados, debiera ser un instrumento de aprendizaje, pero al mismo tiempo un medio de diagnóstico de los conocimientos, aptitudes y competencias que el alumno va adquiriendo a lo largo de la carrera. La inclusión de problemas abiertos, sin embargo, no garantiza el éxito de la programación curricular de la carrera, pero sí aporta un medio muy preciso de observación de las dificultades como los aciertos, que hallan los alumnos en dicha resolución.

El objeto de este trabajo es compartir la experiencia realizada en el marco del Grupo de Investigación de Bioenergía de la UCA.

Se propuso a los alumnos pasantes, estudiantes de tercer año de la carrera Ingeniería Industrial, poner en marcha una turbina de gas, y su posible conversión a biocombustibles.

Se observó que los alumnos comenzaron caracterizando la situación problemática, buscando identificar sus partes, y planificando las acciones para su resolución. Debieron tomar decisiones durante el proceso, aunque no todas acertadas, su creatividad se puso en juego, entre otras competencias como la utilización de los recursos aportados en las asignaturas cursadas. Se observó una gran necesidad de aprobación y cierta dependencia con los profesores. El juego de sentirse ingenieros, resolviendo problemas cotidianos de la profesión los motivó y entusiasmó. Es importante aprovechar esa condición para revisar las problemáticas a utilizar como también las estrategias de resolución y el propio sistema de evaluación.

**Palabras Claves:** Problemas abiertos. Aprendizaje. Evaluación. Competencias

## **ABSTRACT**

As teachers and researchers, we should always keep in mind that the resolution of open and close problems should not only be an opportunity to learn, but also a way to assess the knowledge, skills and expertise that the students have acquired throughout their studies.

However, including open problems does not guarantee the success of the career's curricular program, but it does provide a very accurate mean to observe both the student's difficulties and skills during the resolution.

The primary goal of this job is to share the experience carried out in the context of the Investigation of Bioenergy Group at UCA.

It was proposed to the interns, third year industrial engineer students, to start up a gas turbine and possibly apply it to obtain biodiesel.

It was observed that the students start by characterizing the problem, identifying its parts and planning the necessary actions for its resolution. During the process they must make decisions, although they are not always the correct ones, use their creativity, among other skills, and apply the resources obtained during their studies. A great need for approval and certain reliance on the teachers is also observed. They are motivated and excited by the feeling of being engineers, solving everyday, work-related problems. It is important to take advantage of that situation to review the problems to use, as well as the solving strategies and the assessment system itself.

## **1. INTRODUCCIÓN.**

El objeto de este trabajo es compartir la experiencia realizada en el marco del Grupo de Investigación de Bioenergía de la UCA.

Se propuso a los alumnos pasantes, estudiantes de tercer año de la carrera Ingeniería Industrial, poner en marcha una turbina de gas, y su posible conversión a biocombustibles.

El objetivo fue solucionar un problema abierto, hacer el seguimiento de los alumnos en dicha resolución, determinar en qué medida lograron aplicar los contenidos recibidos en la casa de estudio, tanto técnicos, como metodológicos en la organización del trabajo y su ejecución.

Los procedimientos a seguir, como así también las herramientas y los recursos fueron propuestos por los alumnos con la supervisión y orientación de los investigadores

El proceso de formación de los alumnos en las facultades de ingeniería es bastante complejo, sabemos además que cada uno trae una experiencia propia que en muchos casos no es valorada. El uso de herramientas es todo un aprendizaje, no solo manejarlas sino reconocerlas, saber su utilidad y variedad. La formación que la mayoría trae en muchos casos es eminentemente teórica.

Se propuso utilizar las propias técnicas de Ingeniería Industrial para guiar el trabajo de los alumnos. Sin embargo es muy importante comprender como docente e investigadores cual es el proceso de aprendizaje, como y cuando se produce la integración de los conocimientos, habilidades, y capacidades. Conocerlo implica introducirse en su marco de pensamiento y modificarlo si es necesario, ello requiere centrarse en el alumno, estudiar y observar su proceso para poder verterlo en otras experiencias futuras.[1]

Se observó que los alumnos comenzaron caracterizando la situación problemática, buscando identificar sus partes, y planificando las acciones para su resolución. Debieron tomar decisiones durante el proceso, aunque no todas acertadas, su creatividad se puso en juego, entre otras competencias y la utilización de los recursos aportados en las asignaturas cursadas. Reconocieron la necesidad de trabajar en equipo.

Fué importante aprovechar esa condición para revisar las problemáticas a utilizar como también las estrategias de resolución y el propio sistema de evaluación.[2]

### **1.1. Metodología.**

Sugerido por el investigador responsable se comenzó con el trazado del cableado. Los famosos 'NA-NC' (normalmente abierto, normalmente cerrado) de los componentes eléctricos, siguiendo cada cable, cada componente, aunque se observaron dificultades en la aplicación de esta metodología de relevamiento y la falsa idea que la falla iba ser encontrada rápidamente. Luego de muchas horas de trabajo lograron detectar la rotura de un relevo térmico de un motor auxiliar, ya que no se encontró a simple vista. Se decidió sacarlo, y puentear los cables que iban al componente. El dispositivo de seguridad era uno de los componentes para resguardar el motor.

Por propia iniciativa elaboraron un plano del cableado que les ayudó a contemplar la secuencia, porqué y cómo se acciona cada elemento para poner en marcha la turbina.

Continuando con el plano del cableado, haciendo uso de un multímetro, observaron que la tensión en transformadores trifásicos era nula. Al desarmar un terminal de la conexión de la máquina a la red eléctrica, encontraron una fase desconectada. Luego de corregir la conexión, sintieron un primer gran éxito. Ya funcionaba la bomba y el soplador de la turbina de gas. La desconexión de la fase (al igual que la rotura encontrada en el mecanismo de relevo C2) fue un problema que, sin un análisis deductivo como el que hicieron, no podían haber encontrado.

Pensaron entonces que podrían arrancar la máquina sin problemas, sin embargo, no tuvieron éxito. Propusieron el "estudio del trabajo". Examen sistemático de los métodos para realizar actividades, tema de los tantos que trata la carrera.

Elaboran un plano eléctrico basado en el cableado existente y logran seguir cada paso, analizando cómo afecta al arranque de la máquina. El resultado fueron los Cursogramas Analíticos de arranque y desconexión de la Turbina de Gas. Secuencias de pasos, sencillos, cortos: "Operación", "Transporte", "Espera", "Inspección", "Almacenamiento". Con la utilización e este procedimiento lograron arrancar la máquina, y a continuación poder realizar un ensayo. Para ello, era necesario el correcto funcionamiento de los elementos de medición. Lograron limpiar, revisar, desarmar, reparar, y armar instrumentos de la turbina, siguiendo cada paso y analizando por su cuenta los motivos o razones por la que algo no funcionaba. Aprendieron a seguir una metodología. Utilizaron las pocas herramientas que han recibido y las aplicaron con entusiasmo.

## **2. FIGURAS Y TABLAS.**

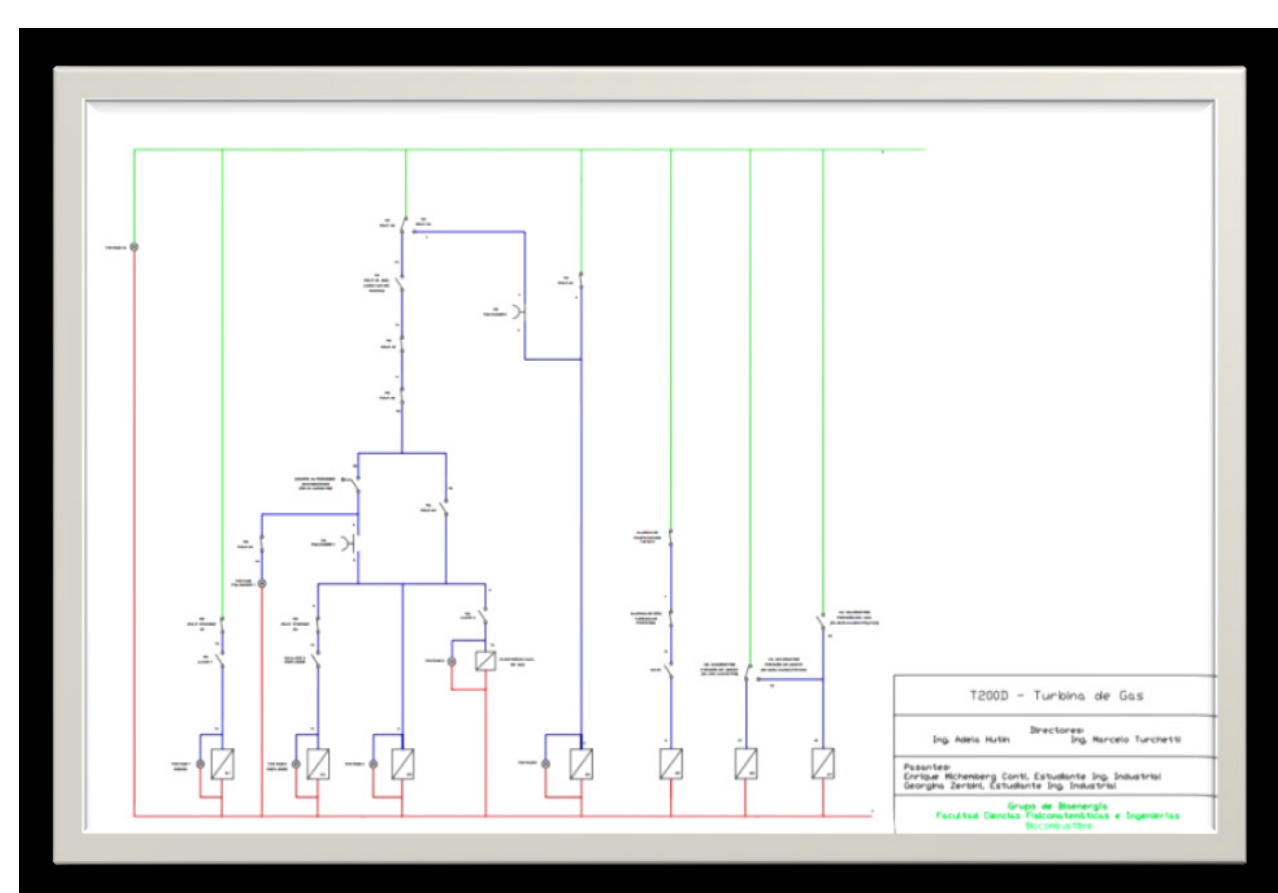

Ilustración 1 - Plano Cableado Elementos Arranque

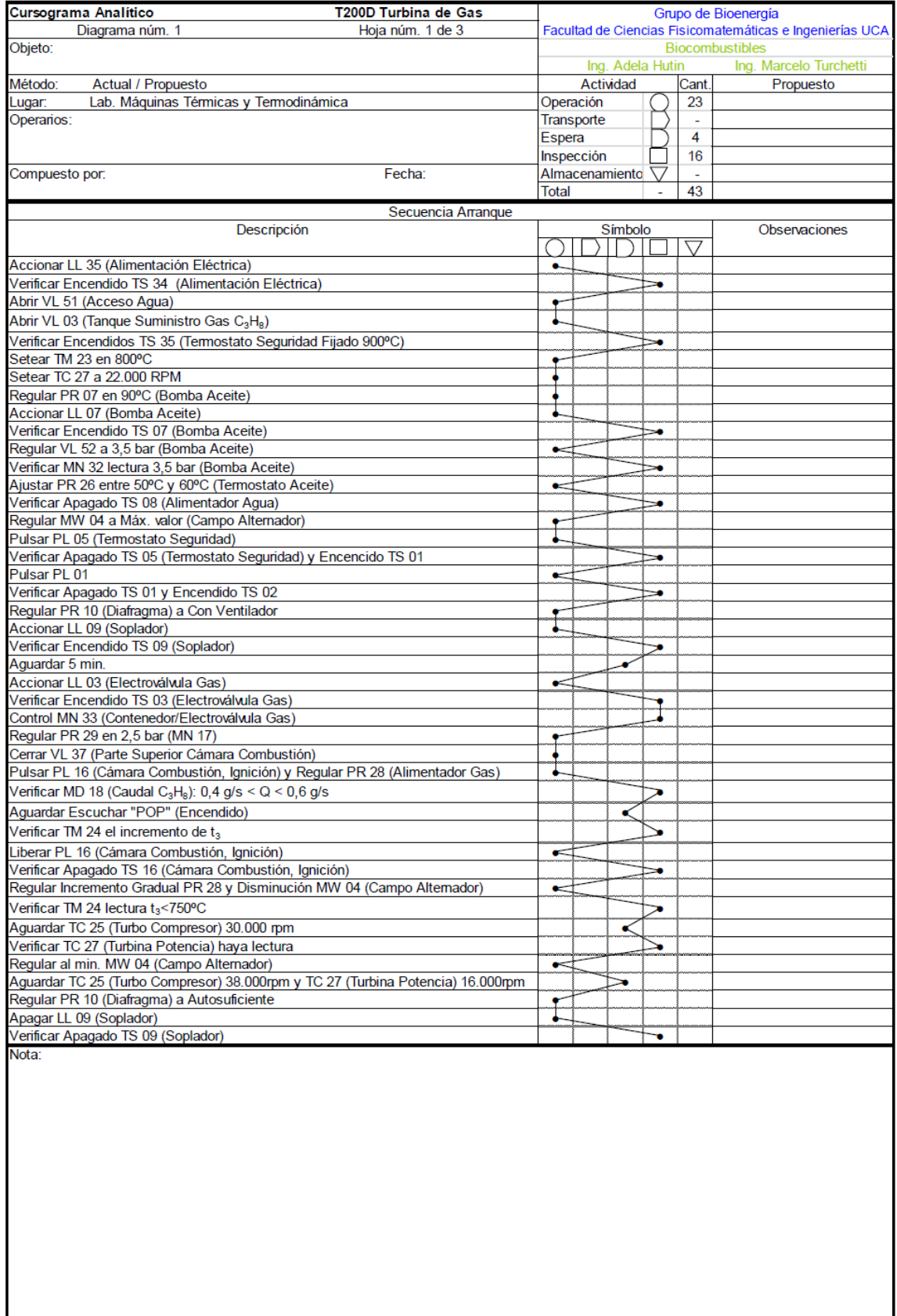

# Ilustración 2 - Cursograma Analítico Secuencia de Arranque.

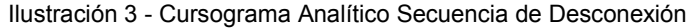

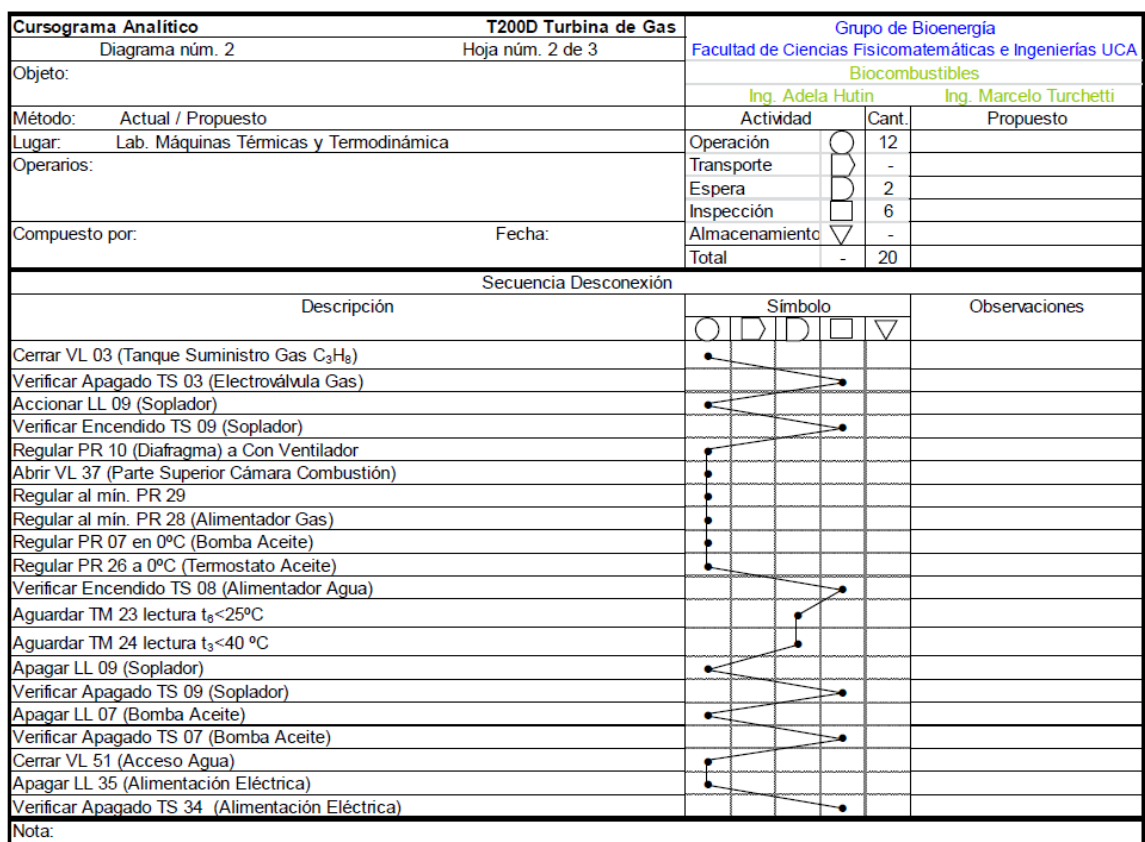

#### Ilustración 4 – Referencias del plano y planilla

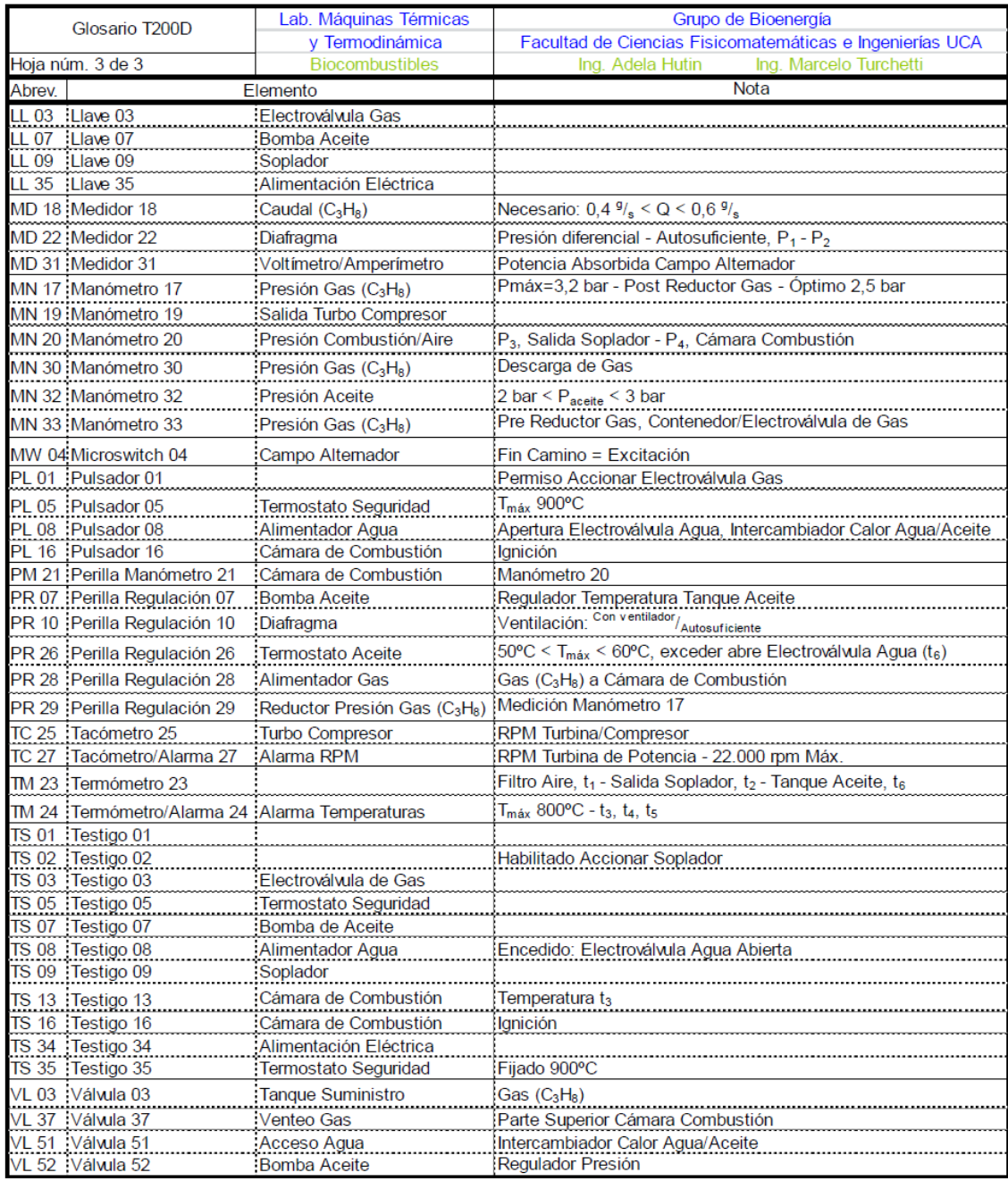

#### **3. CONCLUSIONES.**

Se observó que los alumnos comenzaron caracterizando la situación problemática, buscaron identificar sus partes, y planificar las acciones para su resolución. Debieron tomar decisiones durante el proceso, aunque no todas acertadas, su creatividad se puso en juego, entre otras competencias, la utilización de los recursos aportados en las asignaturas cursadas. Se observó una gran necesidad de aprobación y cierta dependencia con los profesores. El juego de sentirse ingenieros, resolviendo problemas cotidianos de la profesión los motivó y entusiasmó.

Si bien sólo se ha cumplido la primera fase de la puesta en marcha de la turbina T200, es interesante el trabajo desplegado por los alumnos, como así también el entusiasmo por hacerlo.

Una de las conclusiones más importante que se deduce es que en esta propuesta aparece un elemento muy importante en el proceso de aprendizaje y es la motivación. Los alumnos, desmenuzaron el objeto de aprendizaje con entusiasmo, ¿Qué los motivó? Creemos que los motivó la necesidad de aprender y también de utilizar las herramientas aprendidas que no son tantas considerando que ellos son alumnos cursando el tercer año de ing. Industrial. Sin embargo hacen uso de las herramientas que se les ha proporcionado.

Sintieron en alguna medida que están jugando a ser ingenieros, se posesionaron en el rol y actuaron como tales. Utilizaron todas las herramientas a su alcance y jugaron a prueba y error. Cometieron errores, tomando muchas veces decisiones incorrectas, pero insistieron hasta lograr el objetivo.

Qué cambia en este tipo de propuesta respecto de cualquier otra? Qué hace que el alumno se integre mucho más a este tipo de problemas?. Es la motivación, es la posibilidad de jugar el rol, es la posibilidad de aplicar creativamente lo aprendido, es el hacerse cargo de los aciertos y los errores.

Sin embargo nos encontramos con que si bien la motivación es un motor importantísimo en el proceso de aprendizaje, no es suficiente. Se requiere capacidad para organizar, interpretar y darle sentido a la información. Nos planteamos nuevas estrategias y metodologías con el objeto de formar a los alumnos en los recientes avances realizados en diferentes disciplinas de la Ingeniería.

Los cambios científicos tecnológicos, la vertiginosidad de los mismos, la difusión instantánea de la información, son algunas de las causas que generan modificaciones sustanciales en la ingeniería, en el modo de producción del conocimiento y que al mismo tiempo nos replantea y nos modifica la manera de conocer, de enseñar, de aprender y de gestionar nuevos saberes. ¿Qué es lo que tiene que saber un ingeniero y cuáles son las habilidades que debemos desarrollar en los estudiantes para formar ingenieros que el mundo complejo como el actual requiere? [3]

Es importante aprovechar esa condición para revisar las problemáticas a utilizar como también las estrategias de resolución y el propio sistema de evaluación.

### **4. REFERENCIAS.**

- [1] STAÐKEVIÈIÛTE, I.; ÈIUTIENE, R., (2008). Processes of University Organizational Intelligence: Empirical Research., vol. 60, no. 5, pp. 65-71, ISSN 1392- 2785 . Engineering economics
- [2] Jóver, María Luisa. (2003) La resolución de problemas en la enseñanza de la ingeniería. Año 4 Nº 6 La Revista Argentina de Enseñanza de la Ingeniería -
- [3] De La Torre, Saturnino & Barrios, Oscar. (2002). Estrategias didácticas innovadoras, Barcelona. Segunda edición. Ediciones Octaedro.